# **Quality Control in Continuous Integration**

Konstantin Zhukov

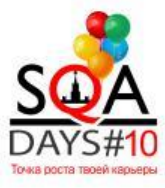

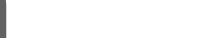

- Что такое Continuous Integration?
- **Риски процесса разработки**
- От «Continuous Integration» к «Build Pipeline»
	- ▪*Quality Control*
	- ▪*Практические моменты реализации*

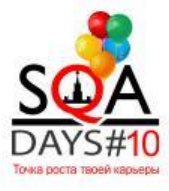

- «Process of applying quality control during development» (с)wikipedia
	- *Стратегия разработки,*
	- *связанная с регулярной интеграцией,*
	- *проводимой в автоматическом режиме*

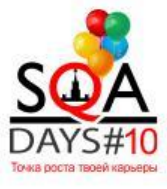

# **Производство программных продуктов – рискованное дело**

#### **Риск 1: Поздняя интеграция стоит дорого**

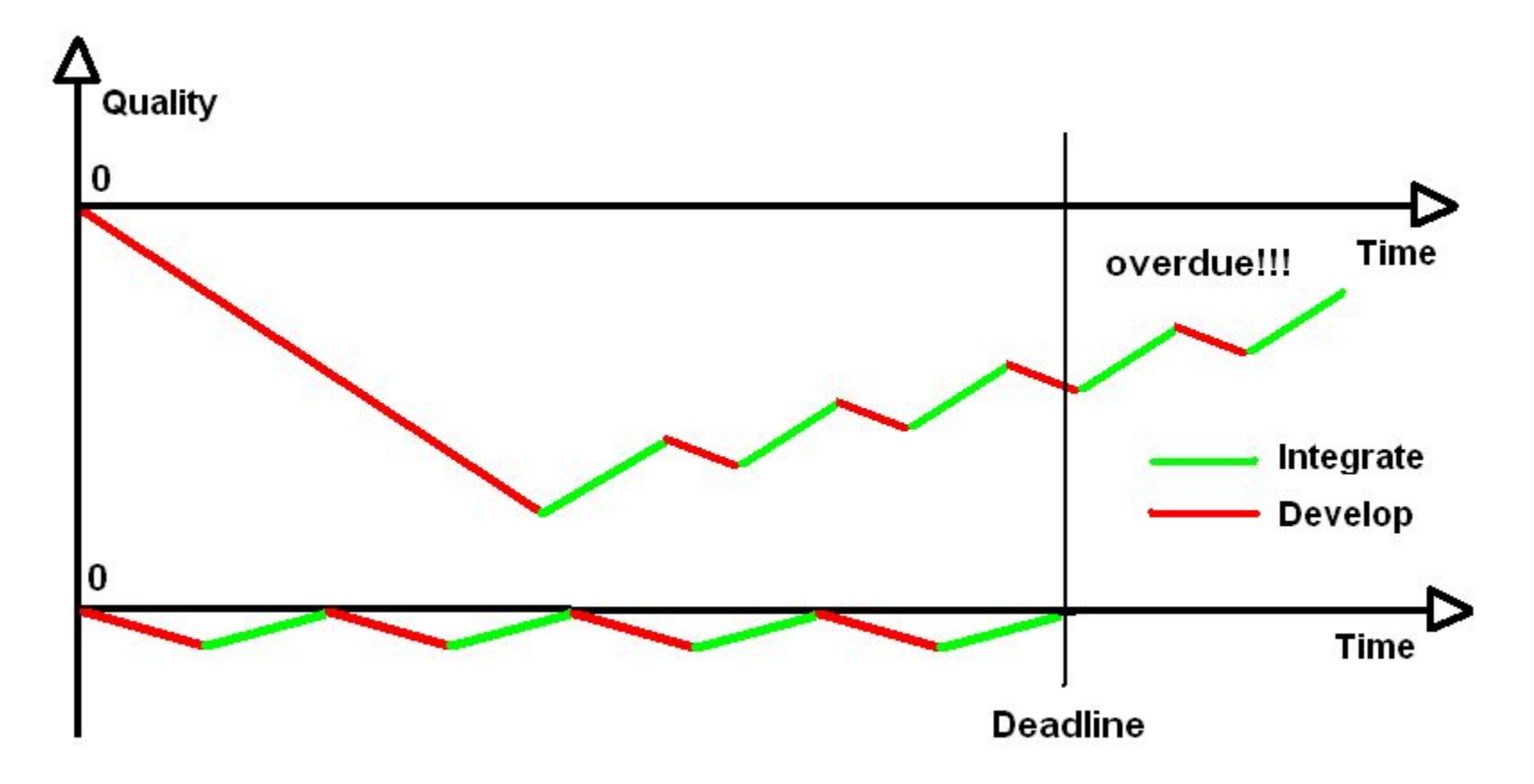

- ▪*Атомарные изменения*
- *Интегрируемся чаще!*

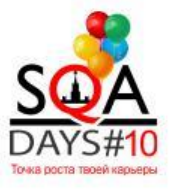

- Продукт работает только локально
	- ▪*Локально всё работает!*
	- ▪*Завтра приедет босс, показывать нечего!*
- Процесс непрозрачен
	- ▪*Какой сейчас статус проекта?*
	- ▪*Что мы такого сделали в версии 1.0.1?*

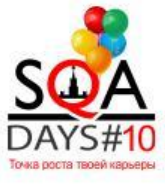

#### **Интеграция необходима**

▪ Хотелось бы иметь что-то вроде

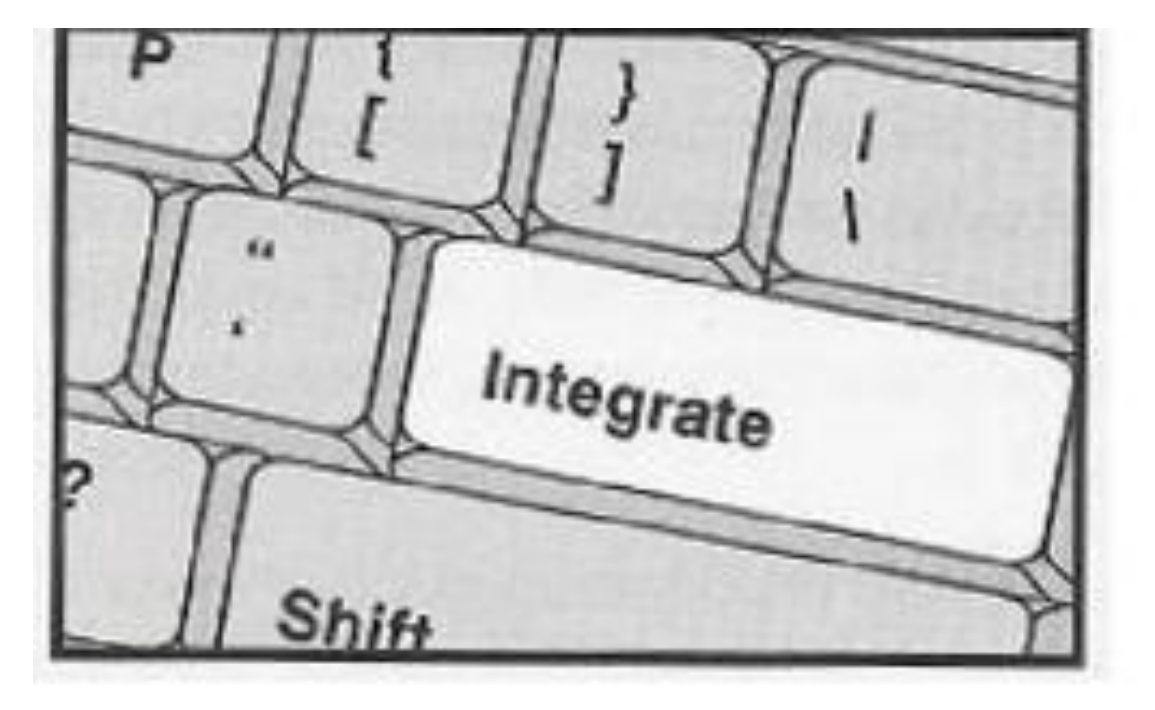

## • Что дальше?

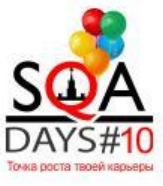

### **От «Continuous Integration» к «Build Pipeline»**

- «Automated manifestation of your process for getting software from version control into the hands of your users»
- Continuous Integration flow

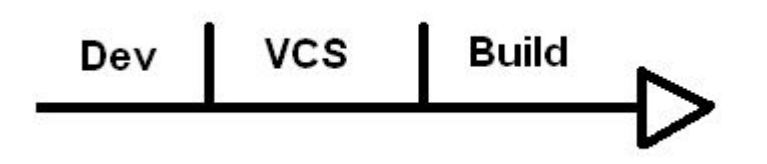

■ Build Pipeline flow

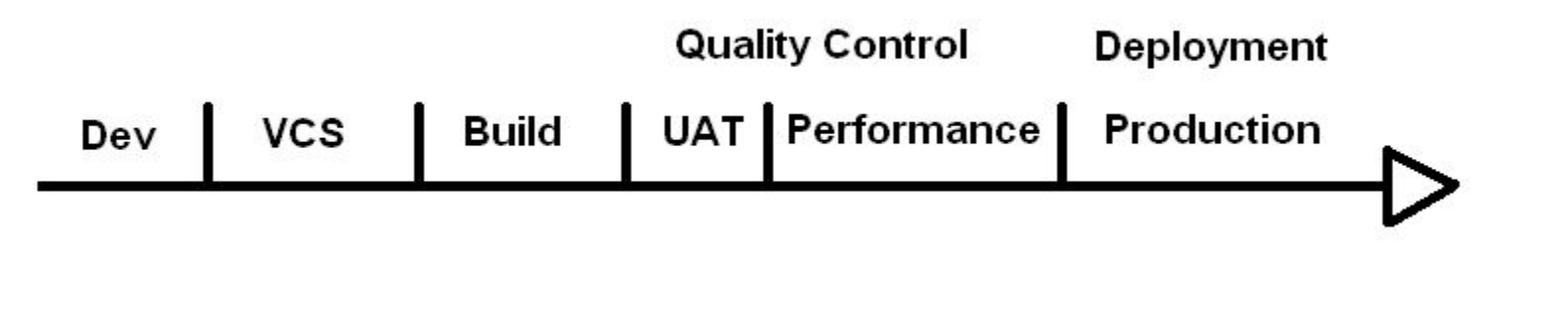

#### **Build Pipeline: Как это организовать?**

▪ Специальные инструменты для поддержки процесса

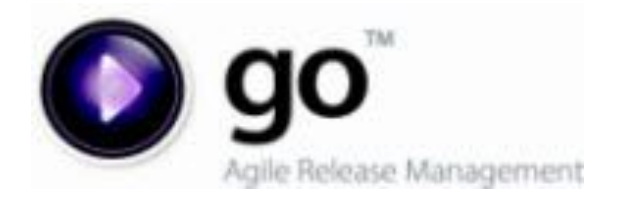

 $\Box$ 

**Thought**Works<sup>®</sup>

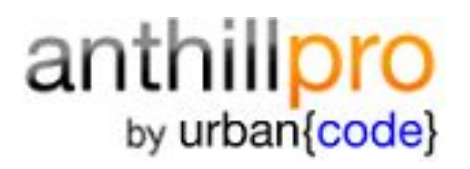

▪*… cегодня про это не говорим*

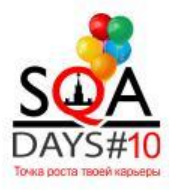

### **Build Pipeline: Quality Control**

- **Сконцентрируемся на QC**
- Какие для этого предпосылки?
	- ▪ *К фазе QC доступны все необходимые артефакты (binaries)*
	- ▪*Билд готов к тестированию!*
- Как его организовать?
	- ▪*Есть проблемы*
	- ▪*и есть решения*

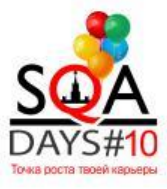

#### **Проблема 1: Слишком много продуктов**

- Много продуктов -> cлишком большая энтропия
- Все продукты разные -> разные инструменты
- Нужны:
	- *Правила организации тестов*
	- $\blacksquare$ *Единая система управления разнородными тестами*

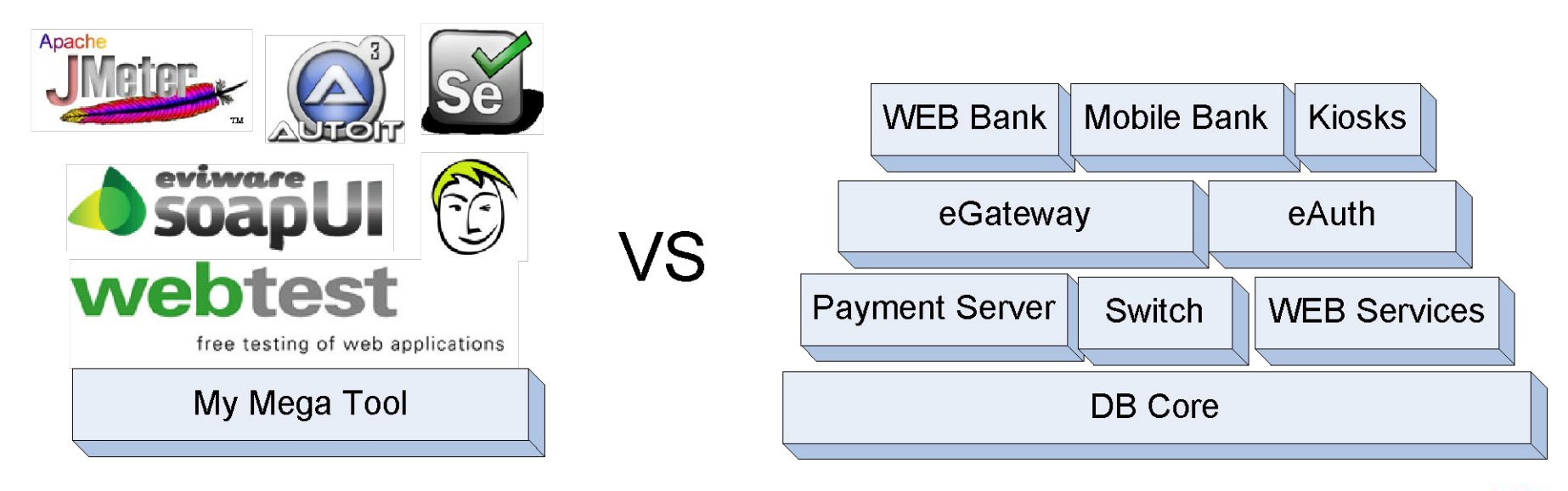

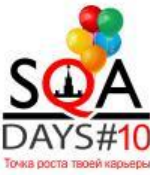

#### **Решение 1: Слишком много продуктов**

- Основные шаги общие для всех
- Идём от алгоритма
- Что нужно?
	- ▪*Собрать конфигурацию приложения (build)*
	- *Запустить конфигурацию (deploy + start)*
	- ▪*Запустить тесты (test)*
	- *Собрать отчёт (collect logs)*
	- ▪*Остановить конфигурацию (stop + undeploy)*
- Отделяем управление от реализации

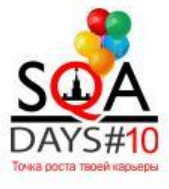

#### **Система управления тестами: Алгоритм**

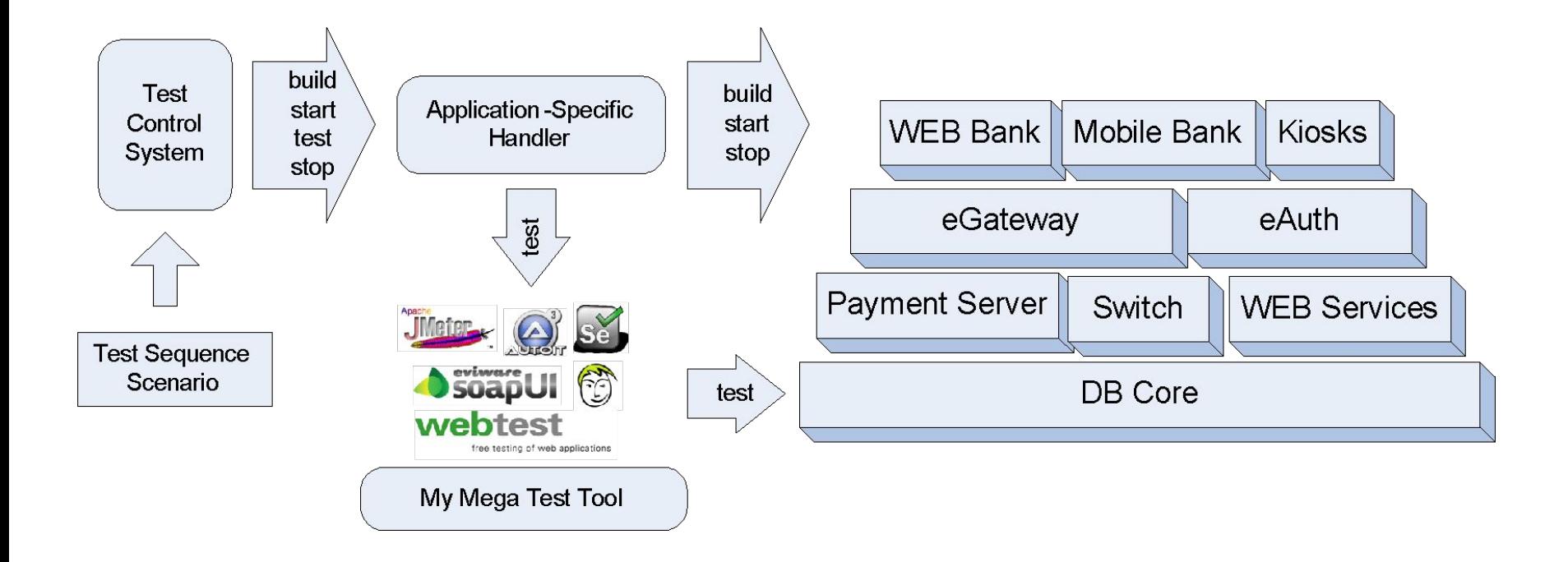

▪ *Вся специфика тестируемых приложений спрятана в специальном handler-е*

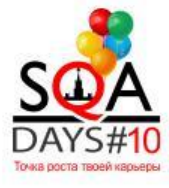

### **Система управления тестами: Последовательность тестов**

- Основа файловое дерево
	- ▪ *Алгоритм обхода – итерирование на одном уровне*

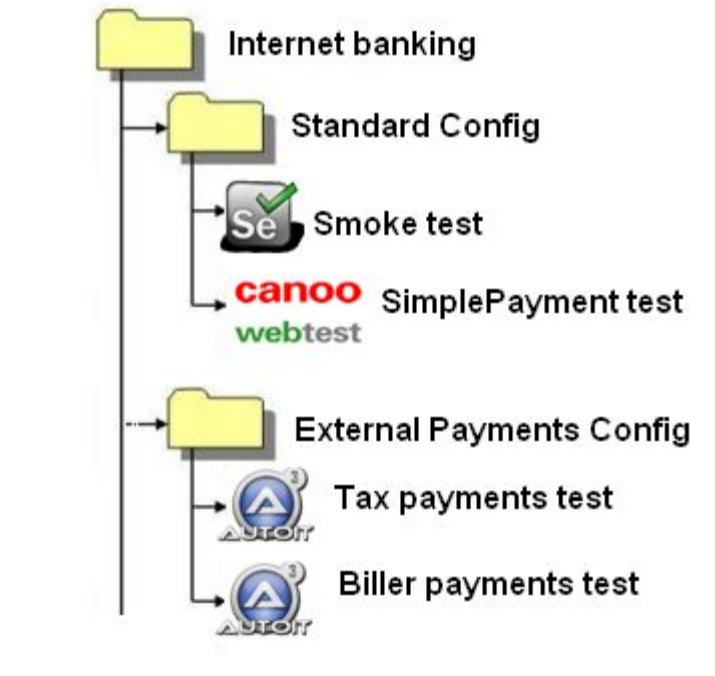

▪*Простота!*

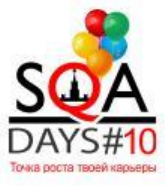

#### **Система управления тестами: Мониторинг**

## ▪ Единая WEB консоль CI сервера

Post Build

#### HEAD/wb2 build at Tue Nov 29 21:35:07 MSK 2011

Overview

Init

 $Logs$  st Test Deploy

#### Changelog

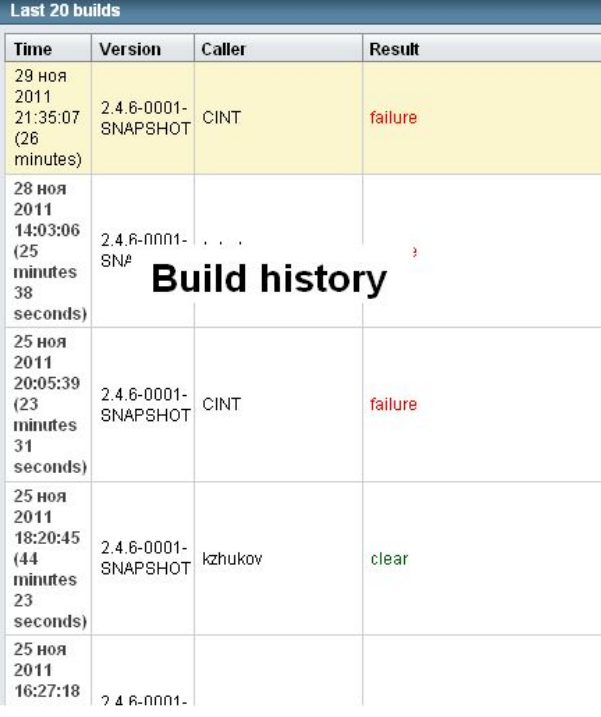

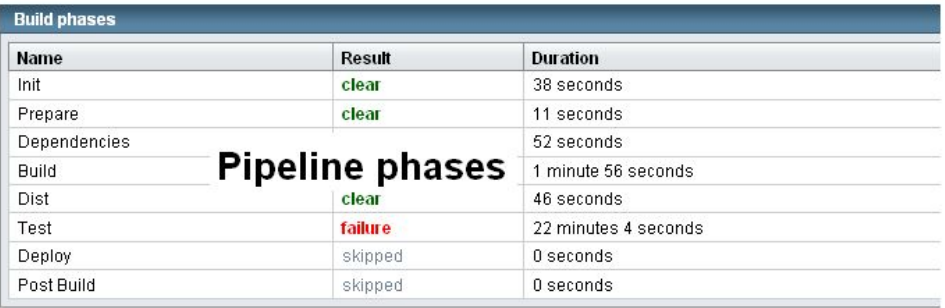

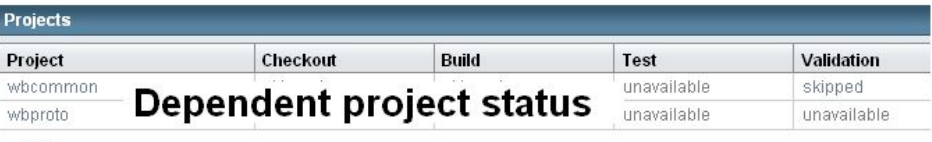

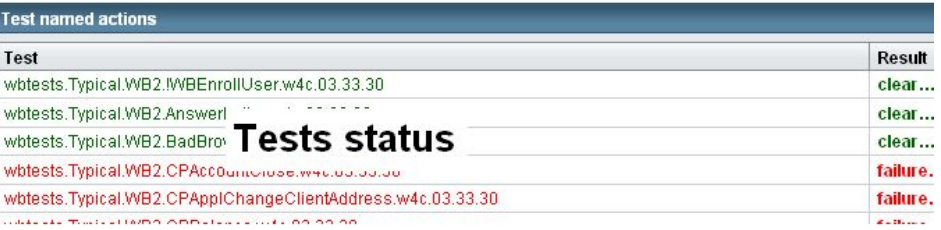

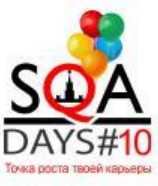

- Ручной redeploy дорог
	- ▪*Можно ли его автоматизировать?*
- Можно
	- ▪*Меняем местами шаги start <-> stop*
	- ▪*Создаём технический сценарий без тестов*
- В итоге:
	- ▪ *Приложение всегда up-to-date и готово к тестированию*
	- ▪*… и к показу боссу ☺*

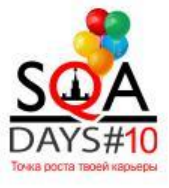

#### **Проблема 2: Продукт слишком сложен**

- Продукт слишком сложный, но нужны интеграционные тесты
- **Разбираем его на части, сохраняя общую** структуру,
	- ▪ *Собираем каждый компонент в режиме redeploy*
	- ▪ *Запускаем интеграционные тесты из общей точки входа*

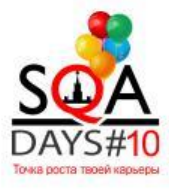

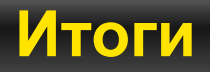

### ▪ Что мы добились

- *Разрешение всех рисков*
- ▪*Покрытие всех продуктов компании*
- *+ Помощь в ручном тестировании*
- С небольшими недостатками
	- ▪*Поддержка непростой инфраструктуры*
	- ▪*Необходимость отдельных серверов*
	- ▪ *Зачем тестировать самому, если CI всё проверит сам? ☺*

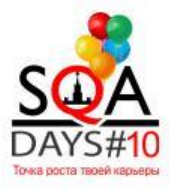

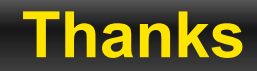

# Thank you!

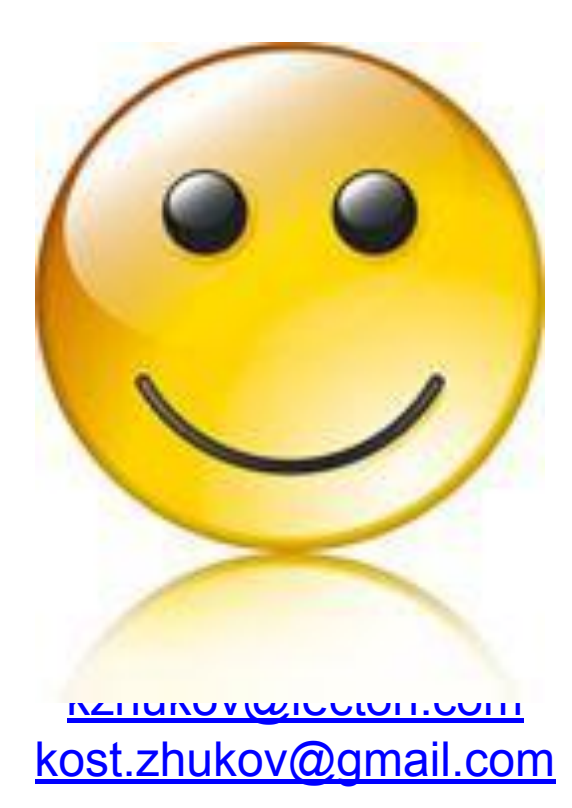

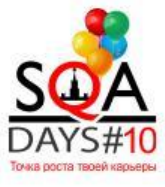

 $\begin{array}{c} \leftarrow \end{array}$ コ ウ